Please charge the monitor using an external power source that provides 5V/2A power.

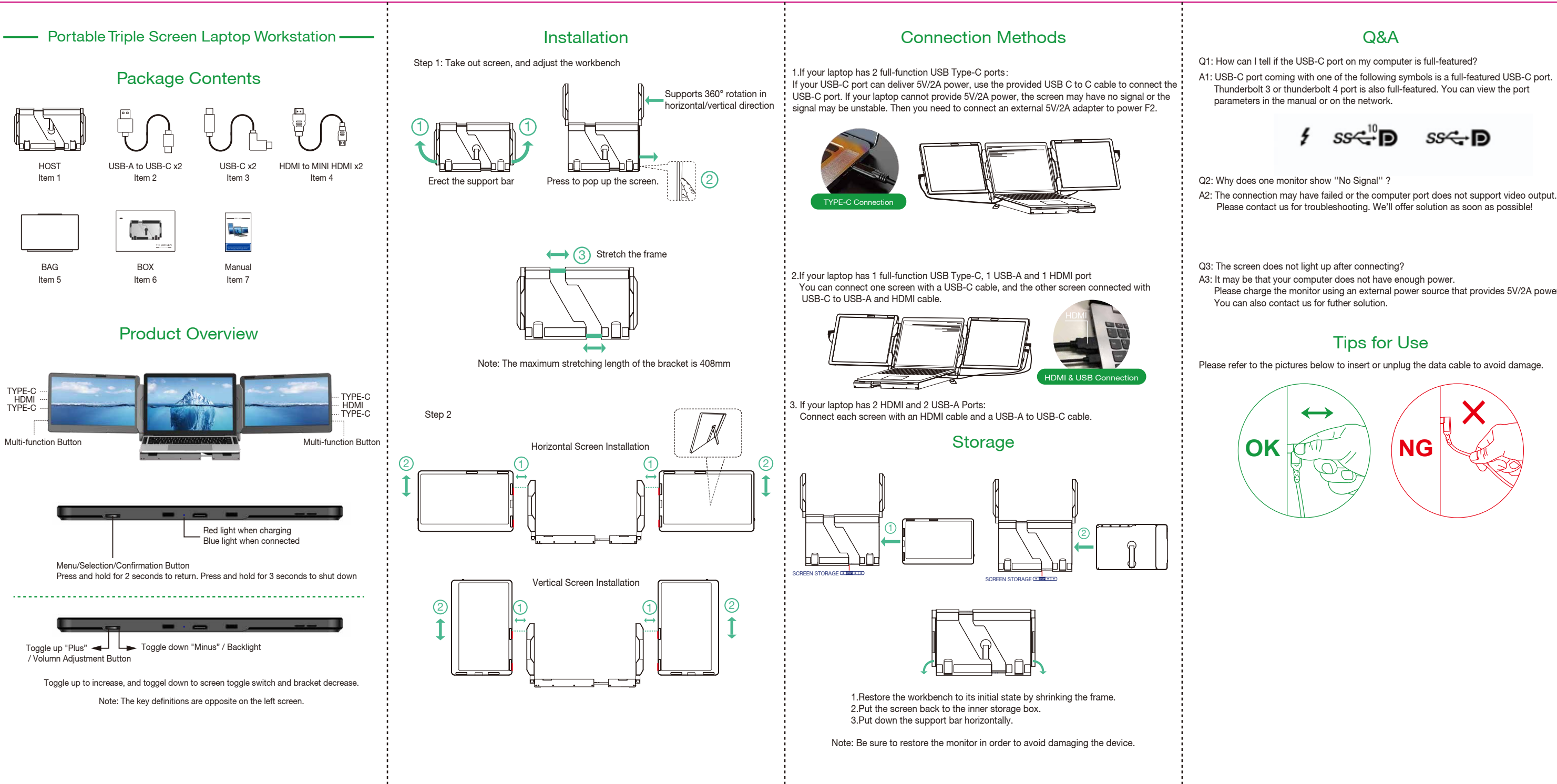

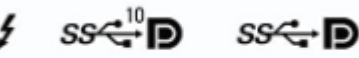